## **Computer Science Iterations**

```
1. basic while loop
          # establish condition that will have value of true 
          # or false, and then...
          while <boolean condition> :
               # do these
               # statements
```
**2. while loop as a counter**

```
i = 0while i < finalValue:
    # statements
   i = i + 1
```
**3. basic for (counting) loop**

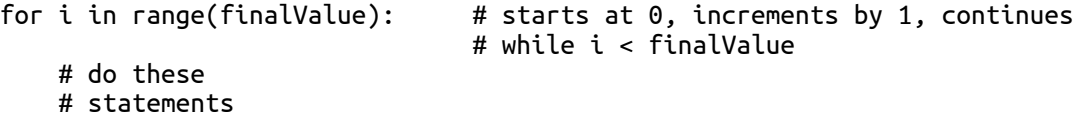

**4. Advanced for loop**

for i in range(initialValue, finalValue, increment): # the body of this is repeated with i beginning at the initialValue # its value increased by the increment each time through the loop, # and continuing as long as i is less than the finalValue # for i in range(2,10,2):... would repeat four times (i = 2, 4, 6, 8)

**5. Sentinel loop looking for a signal to end the loop**

```
val = input("Enter a numeric value, or "q' to quit: ")
while val.lower() != "q":
    numeric_val = float(val) // converts val to a number
    if numeric_val > 1000000:
         print("That's a really big number!")
     elif numeric_val < 0.0000001:
         print("That's a really small number!")
     else:
         print("That"s an interesting number?")
    val = input("Enter another numeric value, or 'q' to quit: ")
print("Our loop is all done.")
```
Copyright 2016, Richard White. This work is licensed under the Creative Commons Attribution-ShareAlike 4.0 International License. To view a copy of this license, visit http://creativecommons.org/licenses/by-sa/4.0/.

**6. Error checking loop (using a break statement to exit the loop body)**

```
while True: # infinite loop unless we break out of it!
     val = float(input("Enter a number greater than 0: "))
    if (input > 0):
         break
    else:
        print("Thank you.")
# program continues here
```
**7. Nested loops (using for as an example)**

```
for row in range(height):
     for col in range(width):
         # do something with 
         # data at data[row][col]
     # do something at the end of each column?
# program continues here
```
## **EXERCISES**

**1.** Write a while loop that prints the numbers from 1 to 20, as well as their squares, in this format:

```
1 squared = 12 squared = 43 squared = 9.
.
.
```
- **2.** Write a for loop that counts from 0 to 100 and prints out each number.
- **3.** Write a while loop that asks the user to enter a series of positive numbers that will be added. The loop stops accepting input when the user enters a 0. Then print out the sum of those numbers.
- **4.** Write a for loop that prints out the numbers 1, 4, 7, 10, 13, ... , 298, 301.
- **5.** Write a while loop that prints out the numbers 0, 4, 8, 12, ... , 96, 100.
- **6.** Write an infinite loop that has the user repeatedly enter passwords until he/she enters the correct password, a password of your choosing. Once the password is entered, **break** out of the infinite loop.
- **7.** Write a loop that displays the Fibonacci sequence. The first two numbers in the Fibonacci sequence are 0 and 1. Subsequent numbers are found by adding the previous two numbers, so the sequence begins  $\theta$ , 1, 1, 2, 3, 5, 8, 13, ...
- **8.** Write a "prime finder" loop that determines whether a given number n is prime or not. Any integer n > 2 is prime if no number between 2 and  $\sqrt{n}$  (inclusive) evenly divides into n. The loop should return true if n is prime and false if n is not prime.